- 13 ISBN 9787302308362
- 10 ISBN 7302308365

出版时间:2013-1

页数:609

版权说明:本站所提供下载的PDF图书仅提供预览和简介以及在线试读,请支持正版图书。

## www.tushu000.com

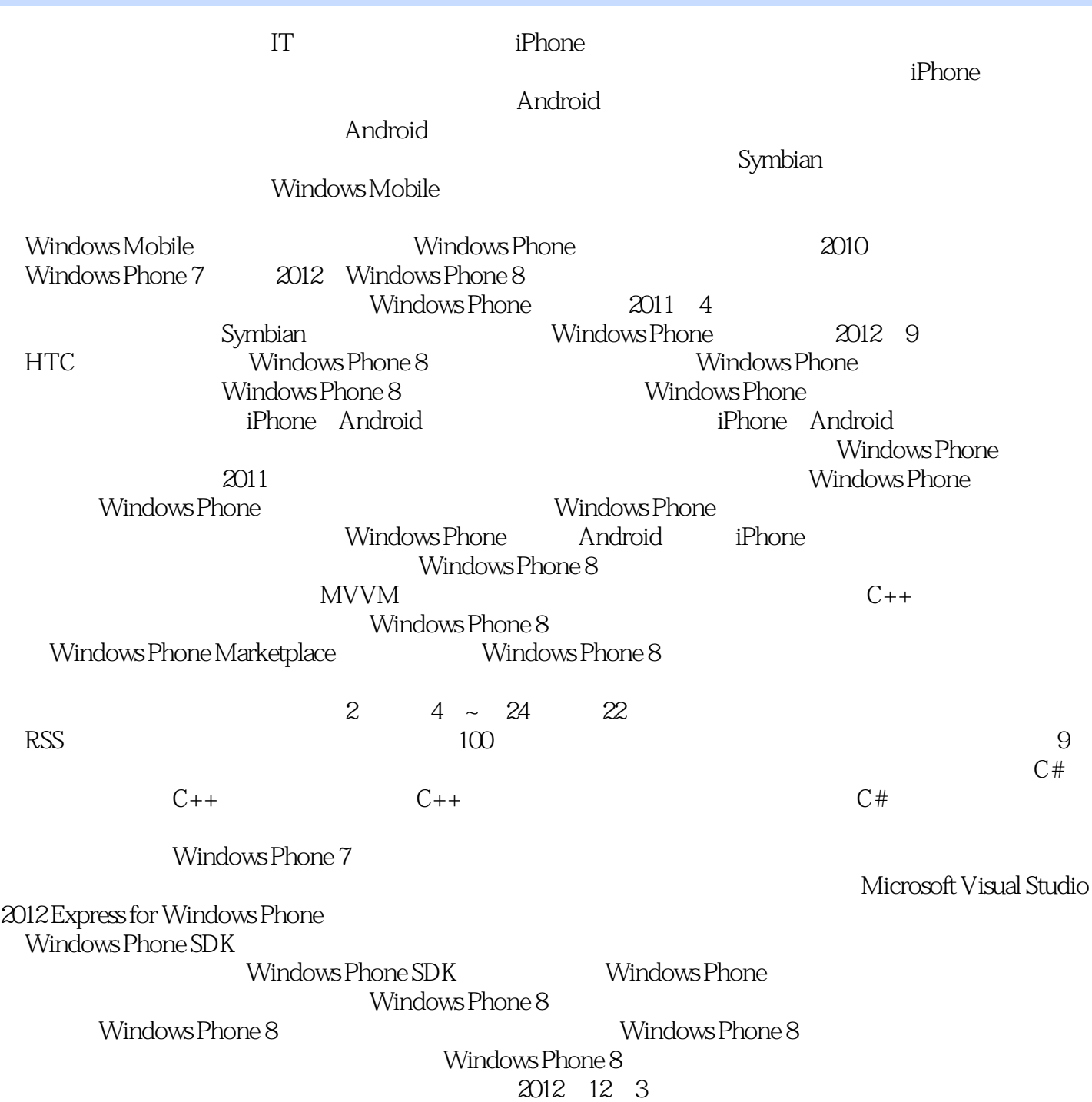

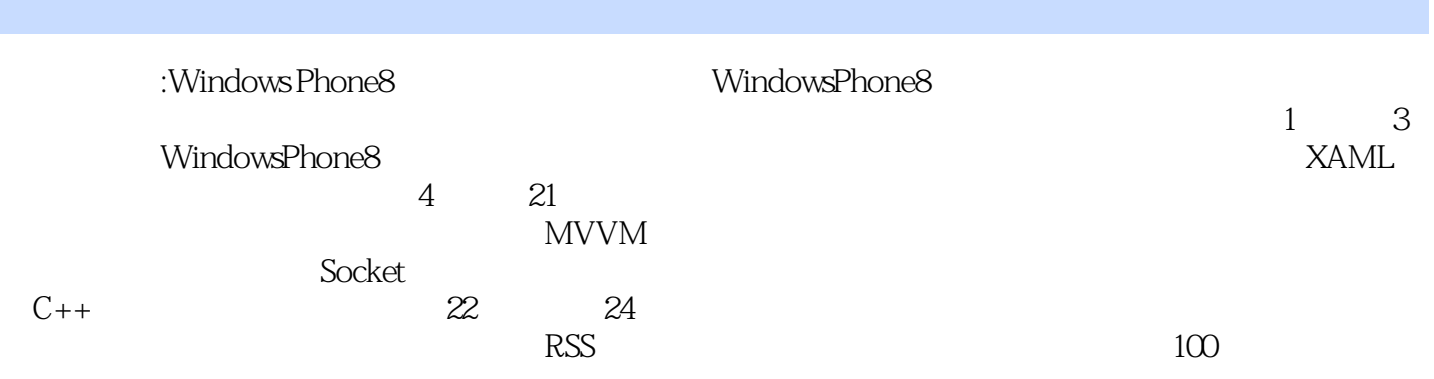

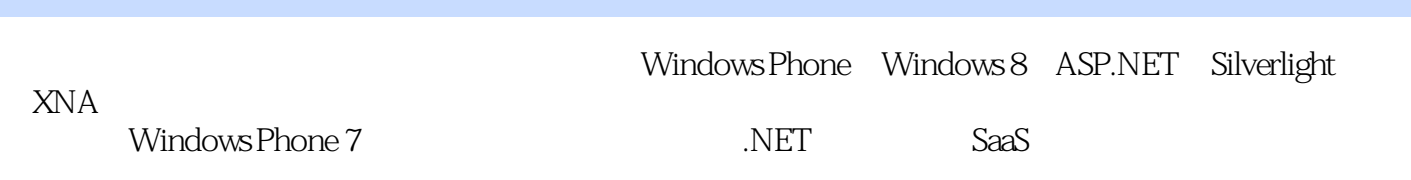

推荐序1 赞誉3 前言5  $\overline{1}$ 1.1Windows Phone 1.1.1Windows Phone 1.1.2Windows Phone 8 1.1.3Windows Phone 8 1.2Windows Phone 1.2.1Windows  $1.22$  Windows Phone  $8$  $\mathcal{Z}$  $2.1$  $2.1.1$ 2.1.2 2.2 Windows Phone 8 2.2.1 Hello Windows Phone 2.2.2 Hello Windows Phone 3 XAML<br>31 XA XAML 3.2XAML 32.1XAML 322 32.3 324 325  $\overline{4}$ 4.1控件的基类 4.2 (Button) 4.3 (TextBlock) 4.4 (TextBox) 4.5 (Border) 4.6 (HyperlinkButton) 4.7 (RadioButton) 4.8 (CheckBox) 4.9 (ProgressBar) 4.10 (ScrollViewer)  $4.11$  (ListBox) 4.12 (Slider) 4.13 (ApplicationBar)  $5\,$ 5.1 (Grid) 5.2 (StackPanel) 5.3 (Canvas)  $54$  (Pivot)

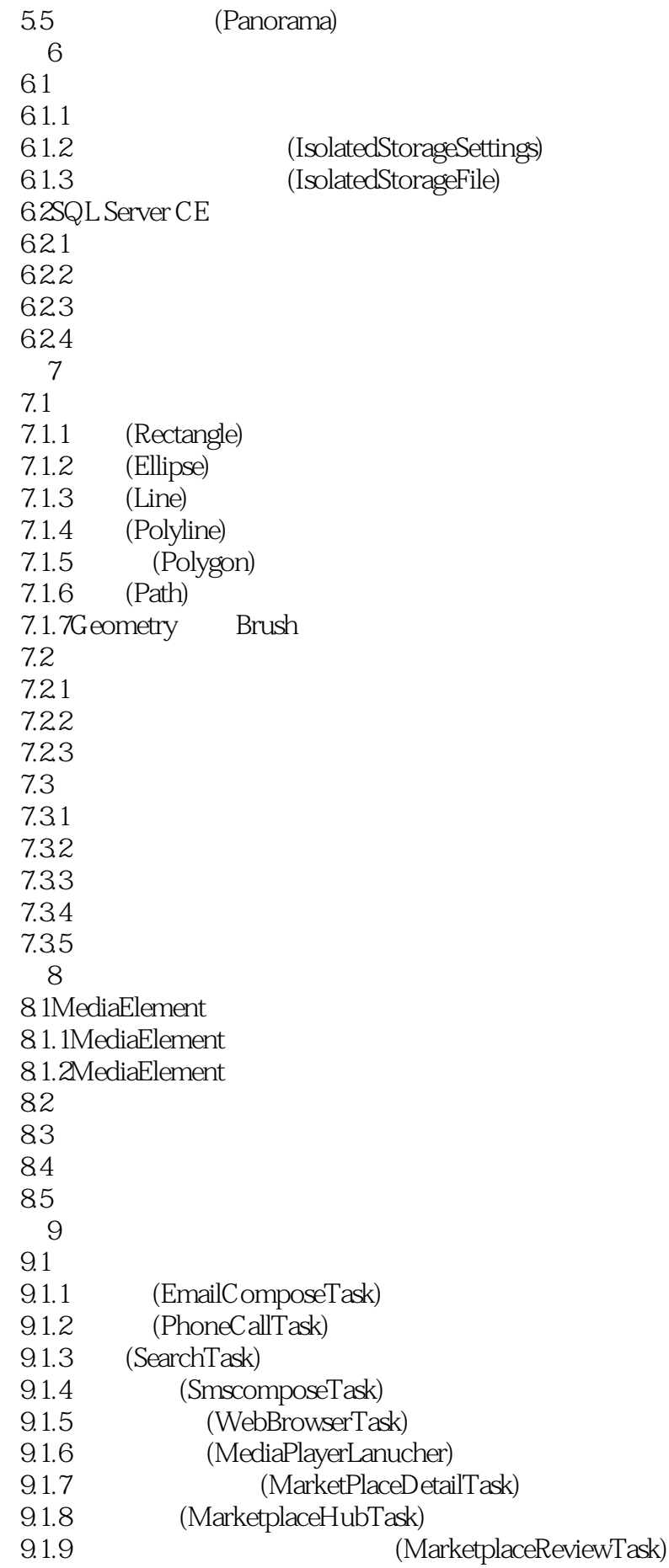

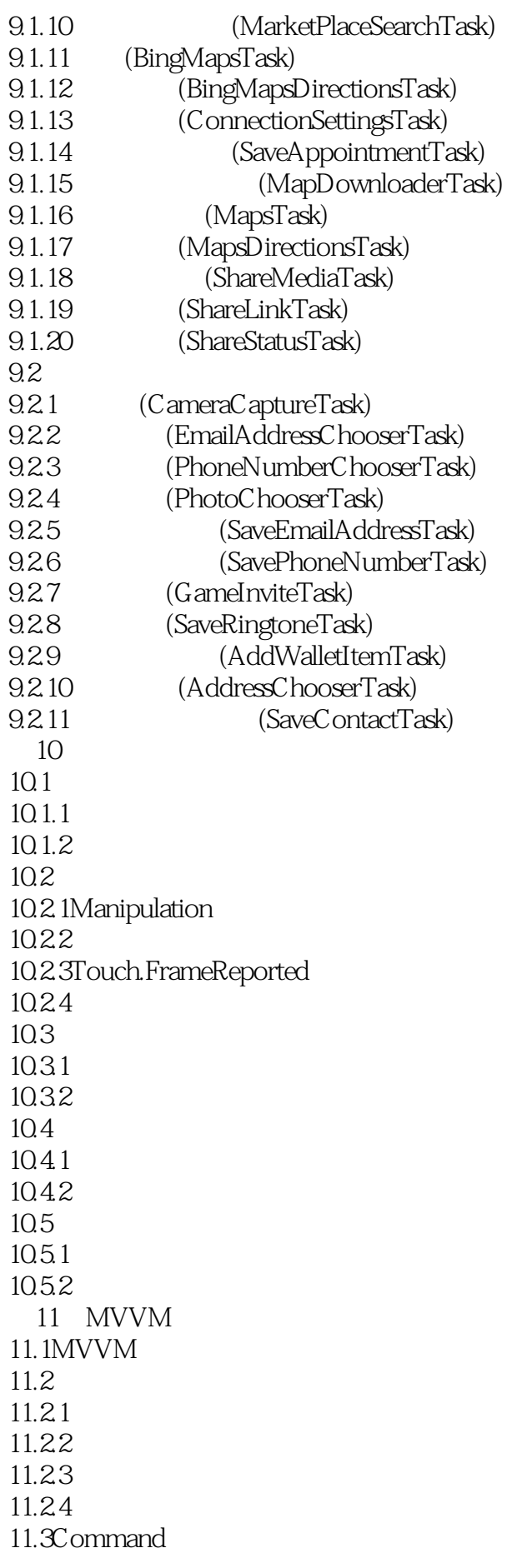

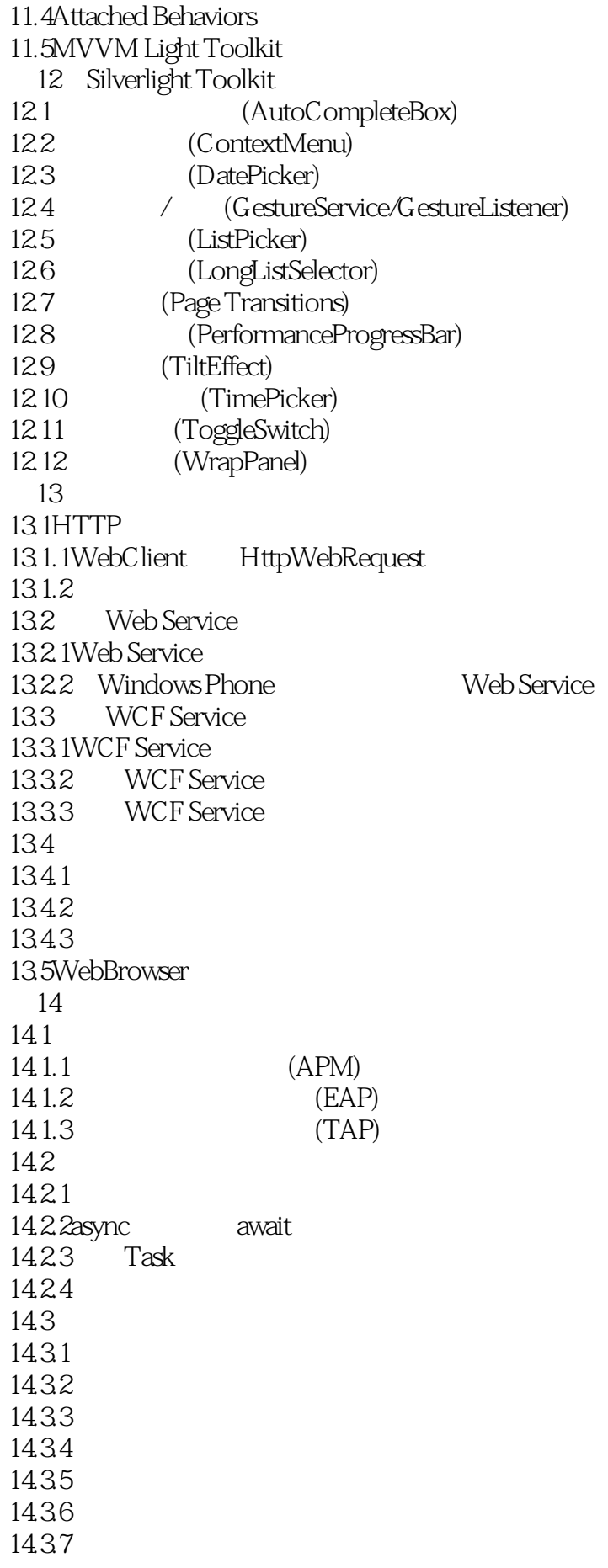

第15章联系人和日程安排 15.1 15.1.1Contacts Contact  $15.1.2$  $15.1.3$ 15.2 15.2.1Appointments Appointment 15.22 15.3 15.3.1ContactStore StoredContact 15.32 15.33 15.34 15.35 15.36 第16章手机文件数据读写 16.1 16.1.1 16.1.2 16.1.3 16.2 16.21 16.22 16.23 16.3 16.31 16.32 16.33 17 Socket 17.1Socket 17.1.1Socket 17.1.2Socket 17.2.NET Socket 17.2.1Windows Phone 7.1 Socket API 17.2.2Socket 17.3Windows Socket 17.3.1StreamSocket TCP Socket 17.32 Socket 17.33 17.34 Socket 17.3.5 Socket 第18章墓碑机制与后台任务 18.1 18.1.1 18.1.2 18.1.3 18.2 18.2.1 18.22

18.2.3 API 18.24 18.25 18.3 1831 18.32 API 18.33 API 18.34 18.35 18.4 1841 1842 API 1843 18.5 18.5.1 18.5.2 API 18.53 18.6 1861 1862 1863 第19章蓝牙和近场通信 19.1 19.1.1 19.1.2Windows Phone 19.1.3 19.1.4 19.1.5 19.1.6 19.1.7 19.1.8 19.2 19.21 19.22 19.23 19.24

19.25 19.26  $20$  $20.1$  $20.1.1$  $20.1.2$  $20.1.3$  $20.1.4$ 20.2LINQ 20.2.1LINQ  $2022$ LINQ 20.2.3IEnumerable IEnumerator 20.3NET

20.3.1  $20.321$ Observer<T> $\geq$ IObservable<T> 20.3.3IObservable IEnumerable  $20.4$  Windows Phone  $20.4.1$  $20.42$  $204.3$  $204.4$  $21$  C++  $21.1C++/CX$  $21.1.1$  $21.1.2$  $21.1.3$ 21.1.4 21.1.5  $21.1.6$ 21.1.7 21.1.8 21.1.9 auto 21.1.10Lambda 21.1.11 21.2Windows  $21.21$ Windows Phone 8  $C++$  API 21.2.2 Windows  $21.3$   $C_{++}$ 21.31  $C++C++\sqrt{CX}$  $21.32 \tC++ \tC++\t/C+X$  $21.33$   $C++C++/CX$ 21.34 Windows C++ 21.4Direct3D  $21.4.1$ Direct $3D$  $21.42$ Direct $3D$ 21.4.3 Direct3D 22 22.1 22.2 22.3 22.4 22.5 23 23.1RSS  $23.2$ 23.3 23.4 100 24 24.1 24.2 24.3

- 24.4 24.5 24.6
- 24.7
- 24.8 24.9

## Windows Phone windows Phone

## 在自己的应用程序里面可以通过这些接口来访问系统的一些功能。 启动器和选择器框架使得Windows Phone **Example 2018** Phone **CONTEX ASSESSED METAL**

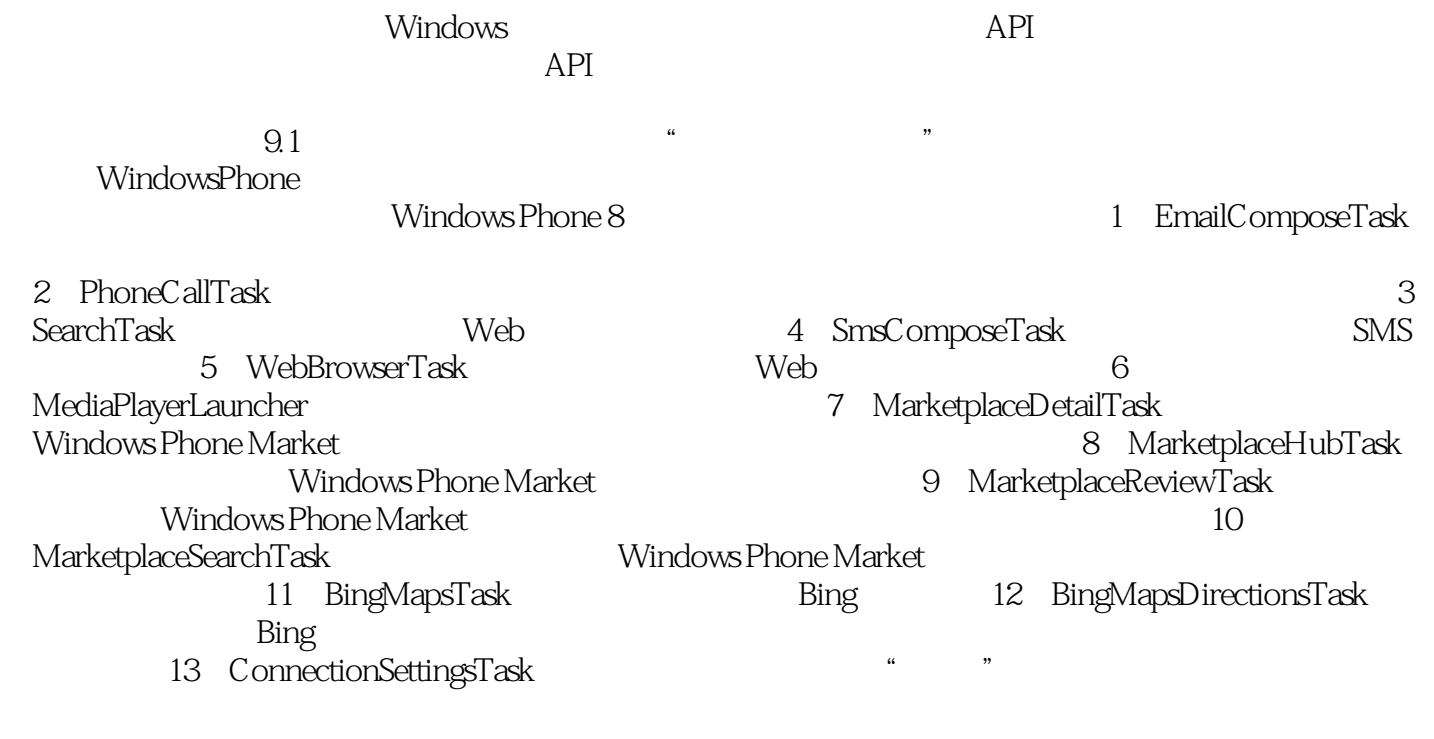

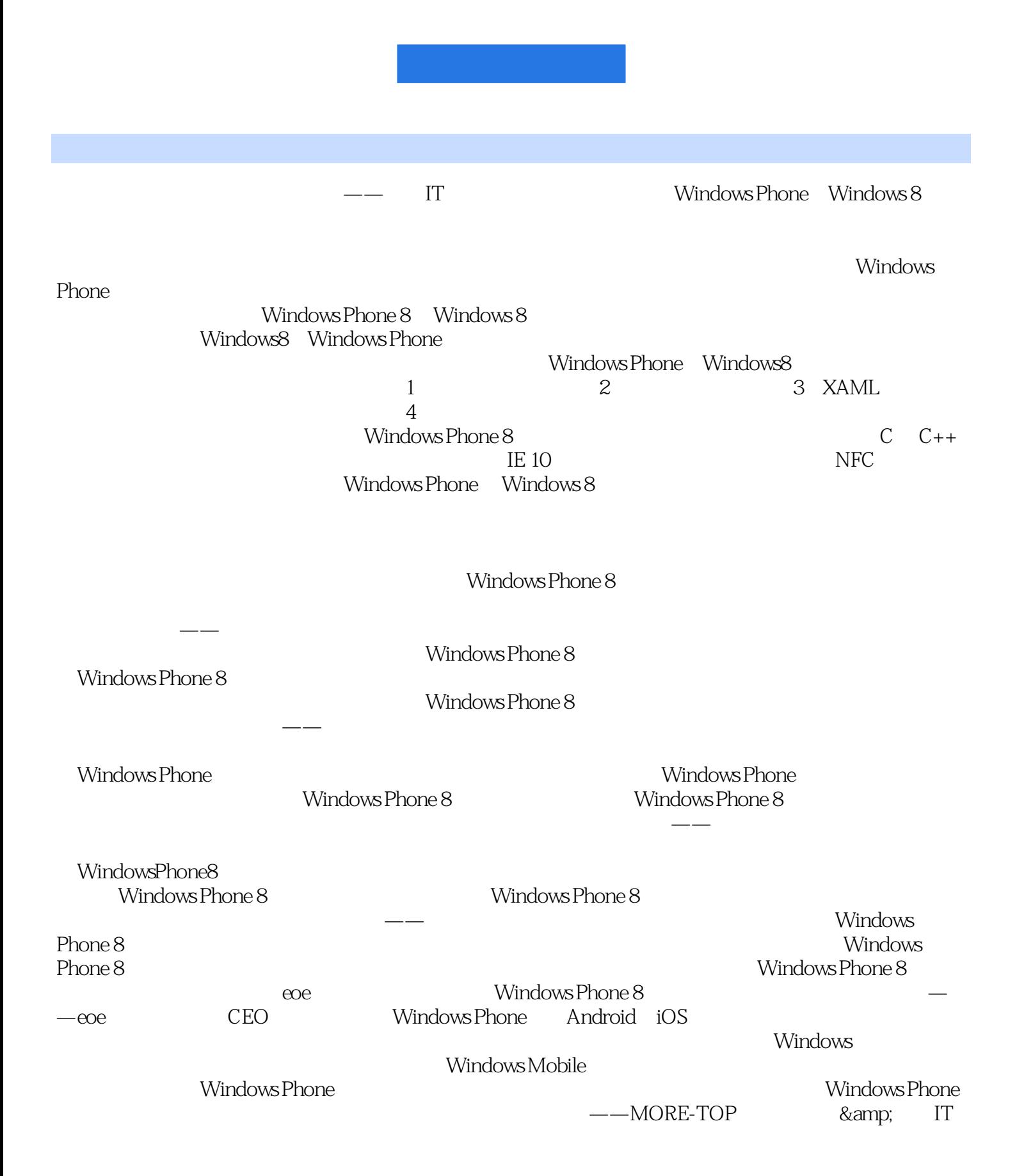

Mindows Phone8<br>
Windows Phone8<br>
Windows Phone8 WindowsPhone8 WindowsPhone

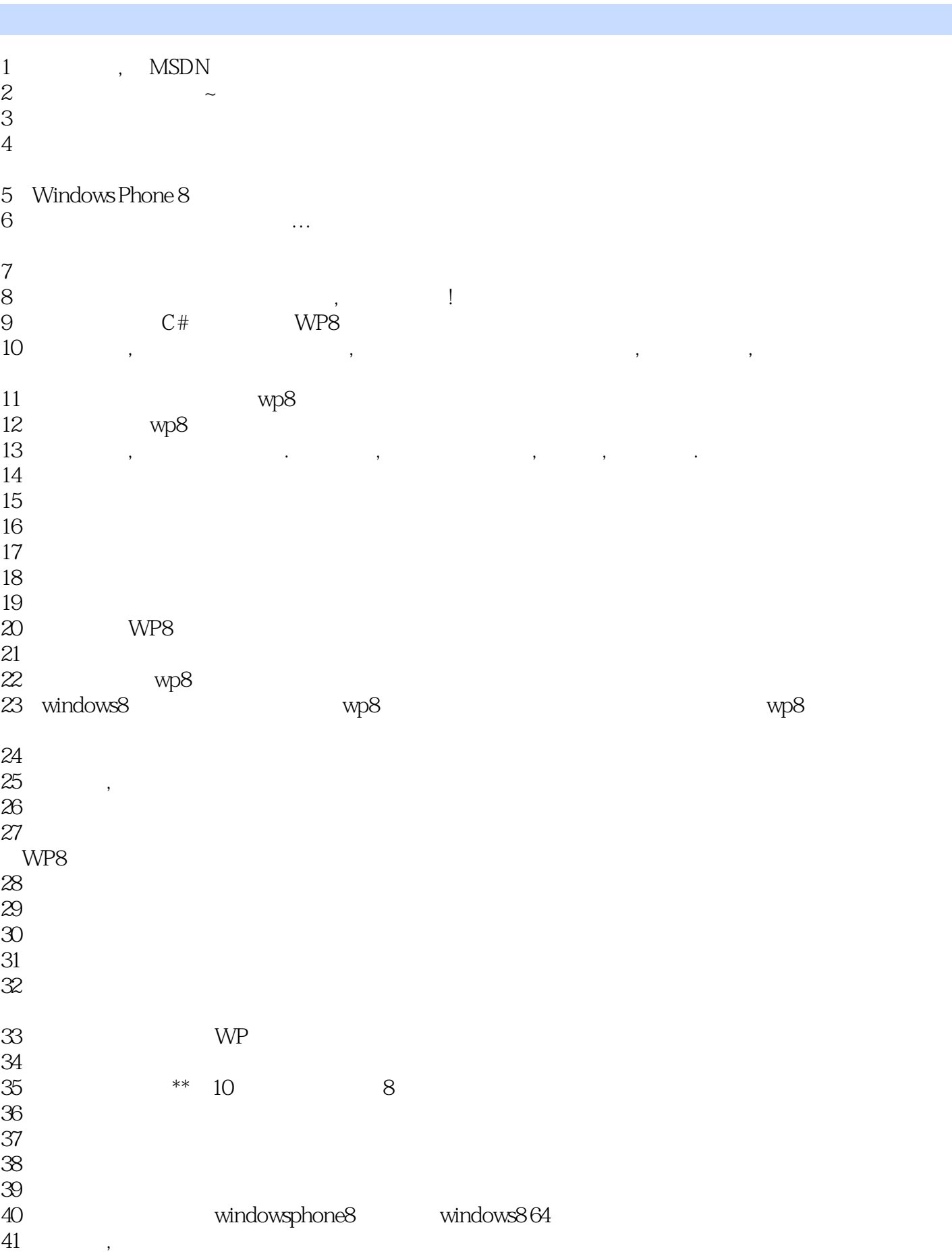

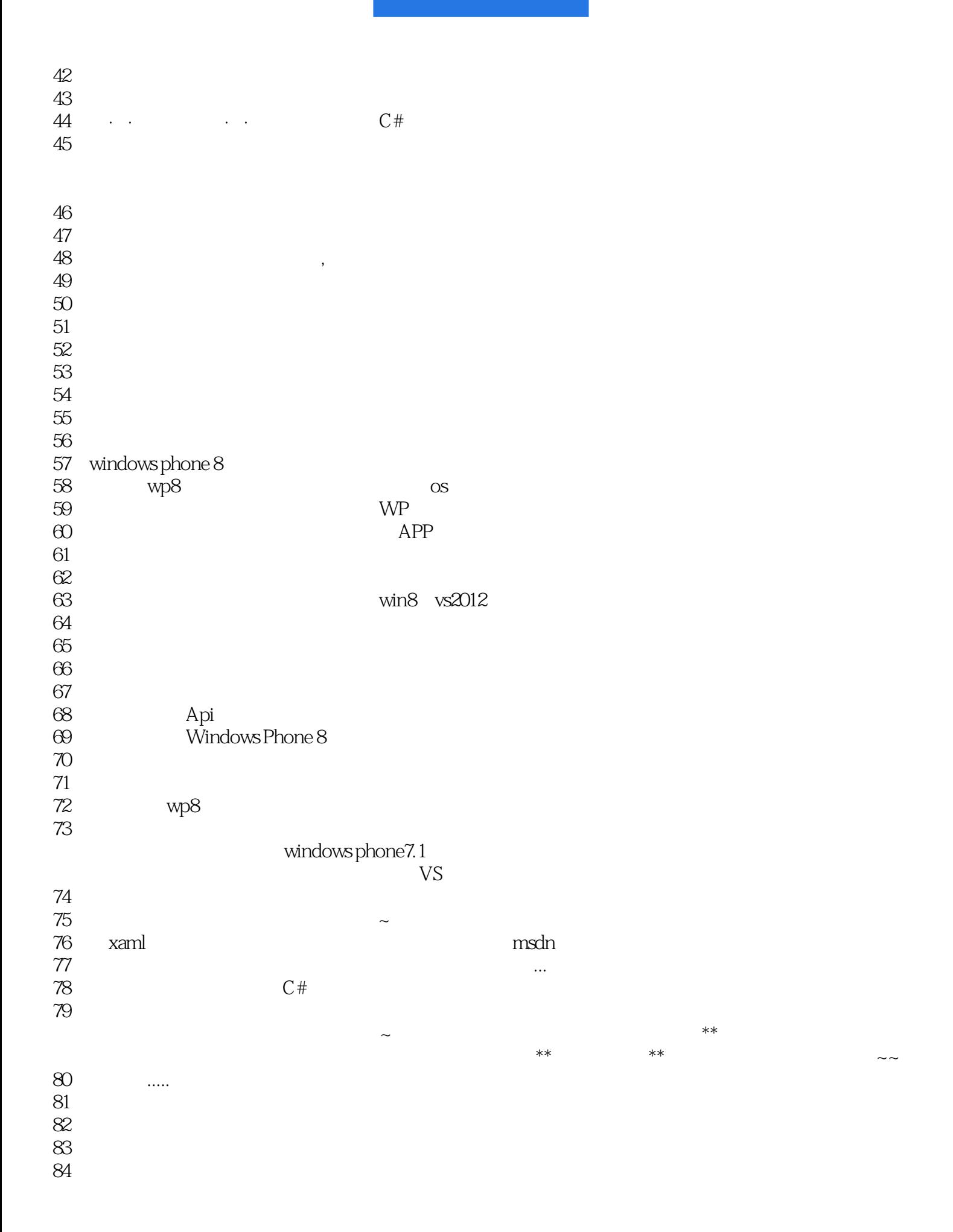

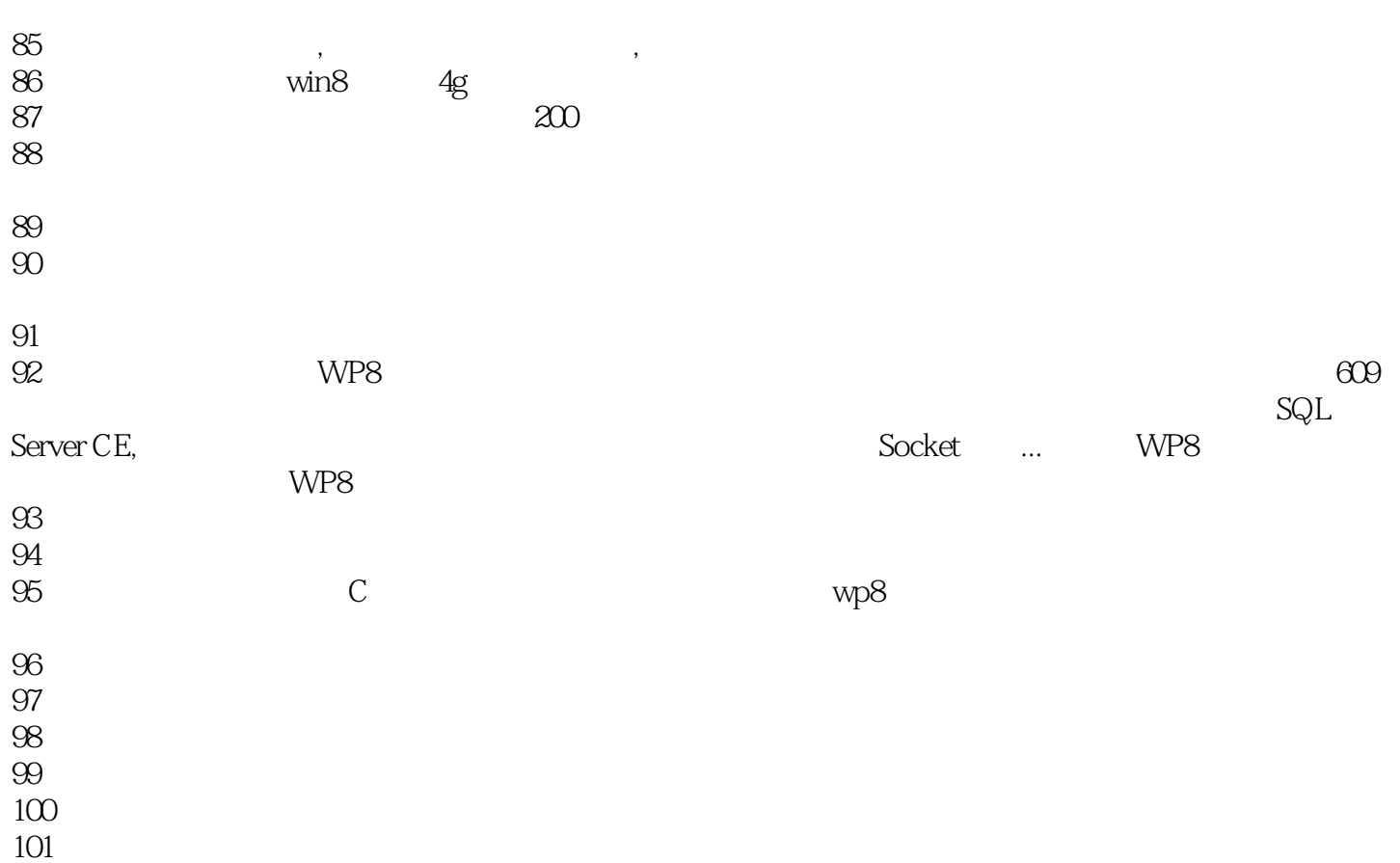

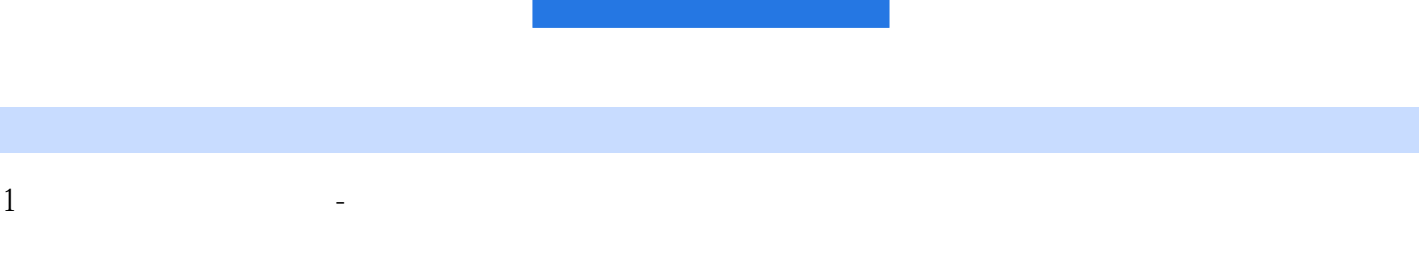

wp7

本站所提供下载的PDF图书仅提供预览和简介,请支持正版图书。

:www.tushu000.com